Hello Kindergarten Families,

I wanted to offer a great music-learning opportunity while we are separated during this extended break. I currently have access to an online music curriculum called **Quaver's Marvelous World of Music** until the end of this school year. It allows me to set-up student accounts and assign activities to my classes. Your children have been using this curriculum with me in music class since January and I think they will be excited to do more at home. Below are the directions for your child's class. I've set up each homeroom with the same username and password, so you will not be able to change either of those.

There is a messaging feature, but I have disabled it since the entire class has access to the same account. If you or your child has questions, or wants to tell me what they've enjoyed doing feel free to e-mail me at ecfranklin@henrico.k12.va.us

This is of course optional, but I hope it will give your child another way learn and review during our time apart.

Stay well, Mrs. Erin Franklin

## DIRECTIONS FOR SIGNING ON TO QUAVER:

If your child is using clever, there is already a link to Quaver's Log In page on their account. The icon looks like this.

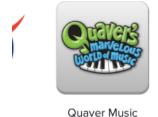

## If not: Follow all of these steps.

- 1. Type <a href="https://www.quavermusic.com/info/">https://www.quavermusic.com/info/</a> into your internet browser.
- 2. Click the GREEN "LOG IN" button in the top righthand corner of the page.
- 3. Type in your class's username and password.

USERNAME: JacksonKindergarten

Password: eles2020

You should be able to save the password for easier log in next time you visit.

- 4. If prompted, choose the non-Flash version.
- 5. This should take you to the student dashboard page where you can explore the different menus. I suggest looking through...
  - \* Assignments I'll leave activities, videos, and games here.

    Ignore the due dates for assignments. They're only to show how long the activity is available.
  - \* QuaverBooks interactive flip books about specific topics.
  - \* Student Interactives explore digital instruments and music creation tools.